## **Analyse de données écologiques relatives à l'herbivorie du trille (ébauche d'énoncé de problème, version 011a, janvier 2022)**

*Simplification d'un système réel. Plusieurs éléments critiques ne sont pas pris en compte. Ce système ne doit pas être utilisé en pratique.*

Votre équipe a reçu le mandat de développer logiciel d'analyse de données écologiques relatives à l'herbivorie du trille. Dans un premier temps, l'équipe a décidé de se concentrer sur les statistiques relatives aux attributs physiques des plants selon divers critères de recoupement de population.

Un plant est décrit par son emplacement (donné par la placette observée et la parcelle au sein de celle-ci), la date de son identification (chaque plant est muni d'une étiquette au numéro unique). Une placette (une aire délimitée choisie pour son intérêt d'études) est décrite par son type de peuplement, par six niveaux d'obstruction latérale ([feuillue, coniférienne, totale] x [à 1 m, à 2 m]), par l'importance de la couverture au sol des graminées, des mousses et des fougères ainsi que par les trois variétés d'arbres dominants. Les niveaux d'obstruction latérale et l'importance de la couverture au sol sont donnés selon les catégories suivantes :

## **Tableau 1 — Catégorie de pourcentages de la surface d'obstructuction (resp. de couverture).**

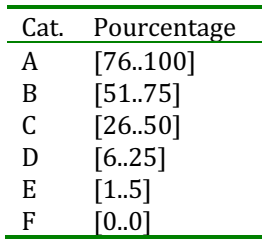

Les observations suivantes sont prises régulièrement par les esclaves<sup>1</sup> écologistes tout au long de l'étude : dimensions des feuilles (longueur et largeur en millimètres); floraison (le plant est-il susceptible de participer à la reproduction ou pas, sur la base qu'il porte une fleur ou un fruit); état (un état est une valeur prise au sein d'une liste ordonnée de valeurs préétablies ; chaque valeur codifiée par une lettre). Toutes les observations sont datées et peuvent être accompagnées d'une note (qui est un commentaire consigné par l'observateur dans une langue<sup>2</sup> qu'on espère connue des utilisateurs de la base de données).

Cette modélisation est très incomplète et sera affinée tout au long du développement du logiciel.

Voici quelques exemples de requêtes qui devront, à terme, pouvoir être exécutées :

- 1. Quels sont les plants de la placette A1?
- 2. Combien  $y$  a-t-il de plants dans la placette A2 ?
- 3. Combien d'observations ont été prises entre le 7 juin 2017 et le 7 juillet 2017?
- 4. Quels sont les plants en fleur au 7 juillet 2017?
- 5. Quelle est la largeur moyenne des feuilles des plants des placettes ayant une couverture au sol d'au moins 50 % de mousses et qui ont été observées entre le 10 et le 17 juillet 2017?
- 6. Calculer l'histogramme de l'état sur une période donnée (découpée en semaines).
- 7. Calculer l'histogramme de la surface de la feuille sur une période donnée (découpée en semaines).
- 8. Vérifier qu'aucune observation n'est antérieure à l'étiquetage du plant.
- 9. Calculer le nombre de plants en floraison par type de couverture, par catégorie de taux de couverture et par parcelle.

10. ...

Une première analyse a conduit à l'élaboration du modèle logique préliminaire présenté ci-après. Il est présenté sous la forme d'un diagramme relationnel. Les rectangles représentent les relations (tables en SQL) et leurs attributs

 $1$  étudiants en projet de fin d'études, étudiants stagiaires ou étudiants aux cycles supérieurs.

<sup>&</sup>lt;sup>2</sup> typiquement : français, anglais, américain, globish (variantes belge et hexagonale principalement) et tchat (variantes twitter et tik tok principalement).

(colonnes en SQL). Les flèches représentent les clés étrangères (orientées de la relation référente vers la relation référée). Les icônes  $\lceil \frac{\rho}{\rho} \rceil$  signalent les attributs faisant partie de la clé (candidate) primaire.

On remarque que l'auteur du schéma n'a vraisemblablement pas réussi l'activité IFT 187, puisqu'il a omis d'adjoindre la plupart des contraintes. Cette lacune doit être corrigée lors de la création du schéma correspondant en SQL. D'autres clés (candidates ou référentielles) peuvent exister ; elles doivent être ajoutées.

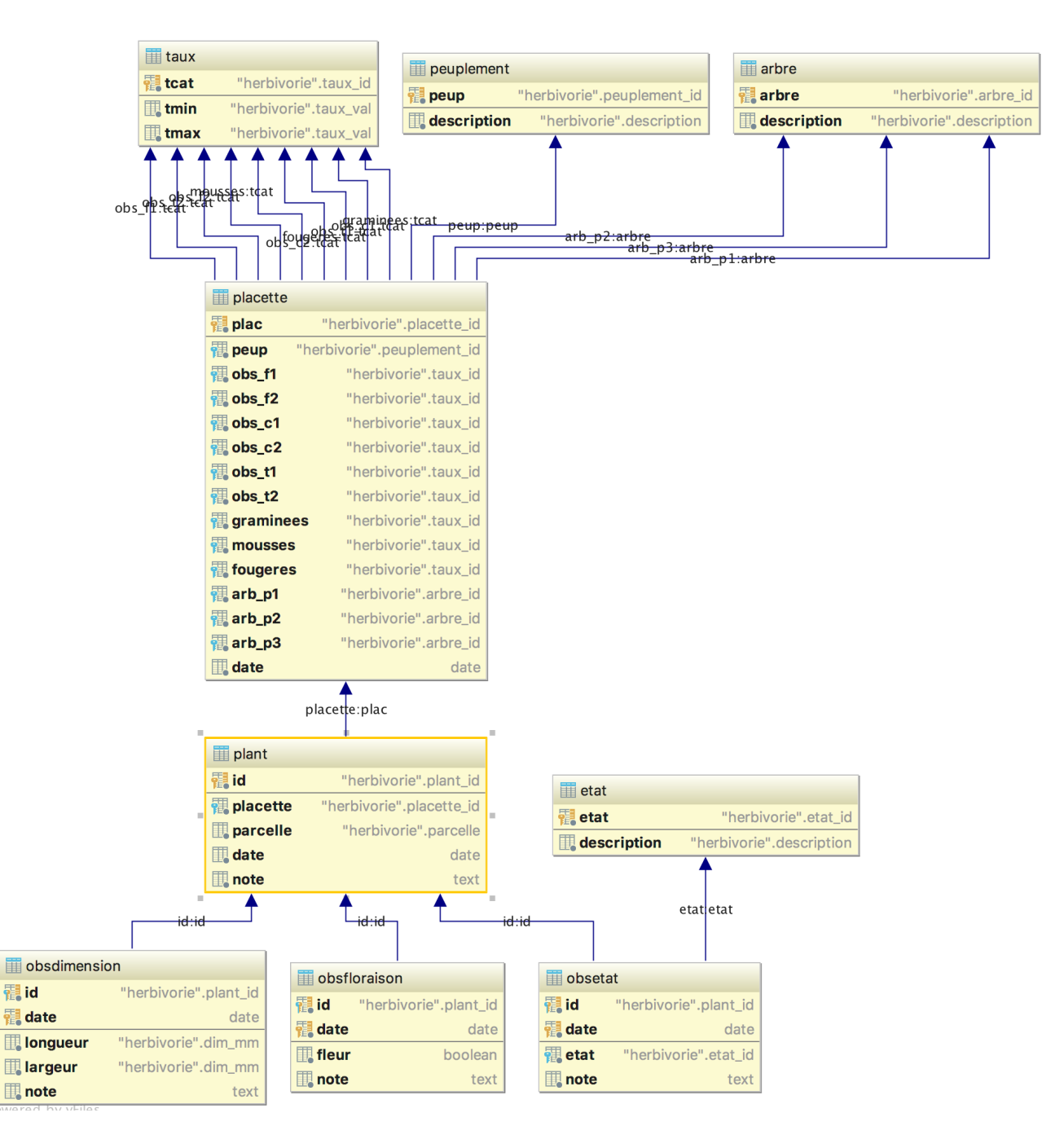